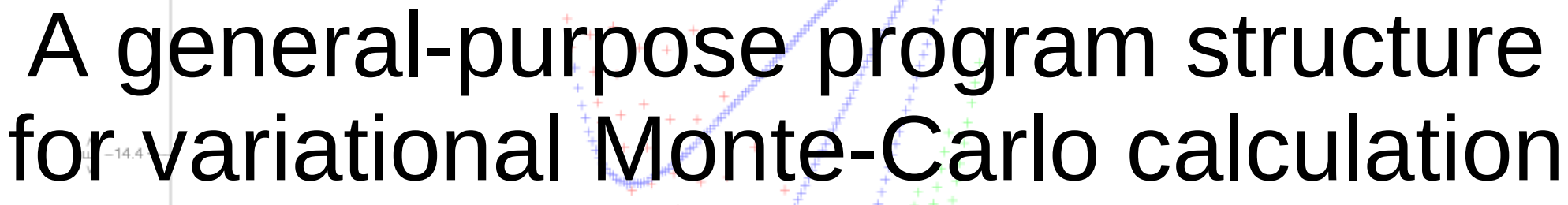

Bervillium

 $-14.2$ 

 $\infty$ 

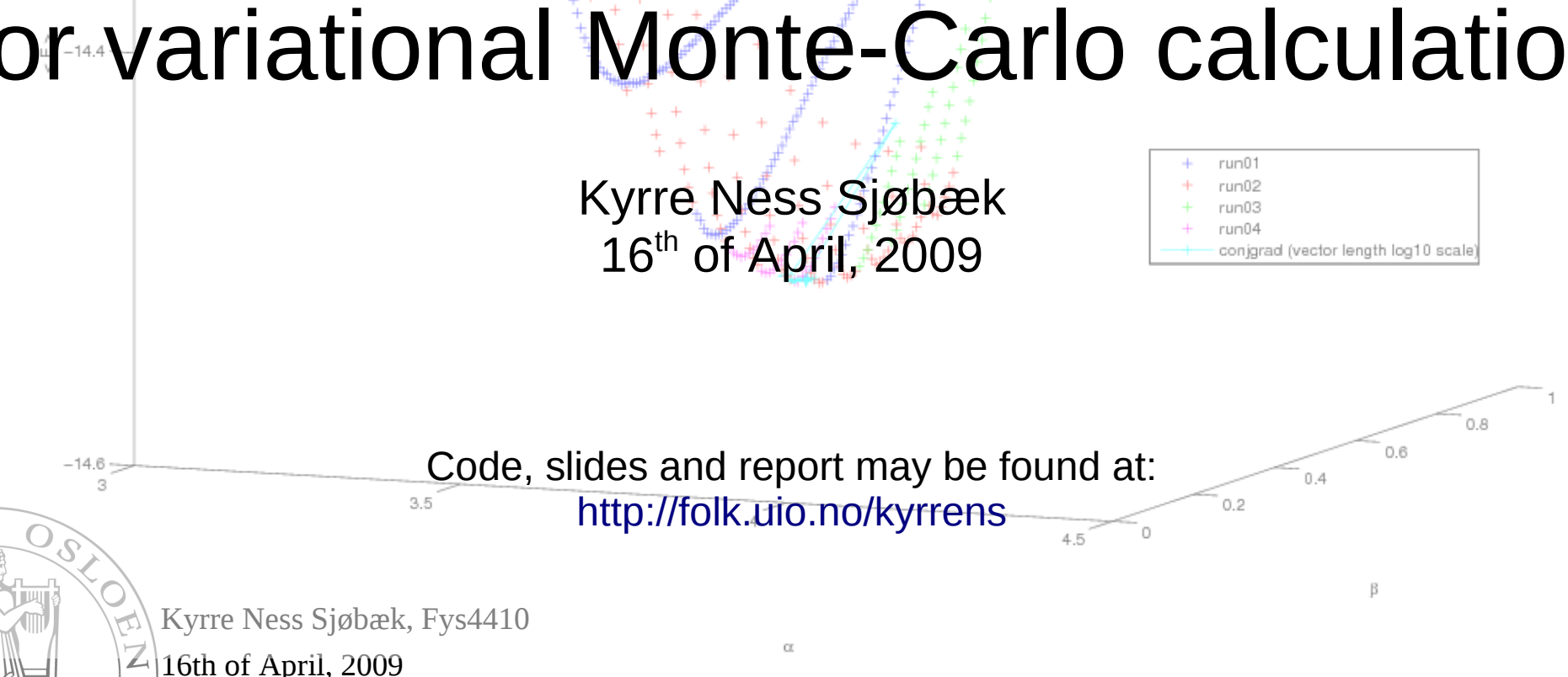

# Outline

- ✗ [Object-orientation and inheritance with C++](#page-2-0)
- ✗ [Basic overview of program structure](#page-11-0)
	- ✗ [Wavefunction classes](#page-12-0)
	- ✗ [Algorithm classes](#page-15-0)
	- ✗ [Glue](#page-17-0)
- ✗ [Ideas for improvement for my code](#page-18-0)
- ✗ [Tips & tricks](#page-19-0)
	- $\lambda$  [How to split a big C/C++ program into several files](#page-20-0)

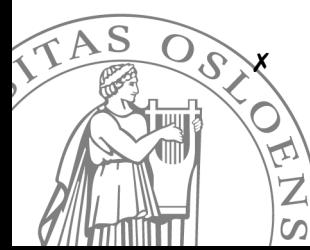

#### **[Makefile](#page-21-0)**

16th of April, 2009 Kyrre Ness Sjøbæk, Fys4410

#### <span id="page-2-0"></span>Object-orientation and inheritance with C++

What is object orientation

Why and when to use object orientation Inheritance

C++ syntax

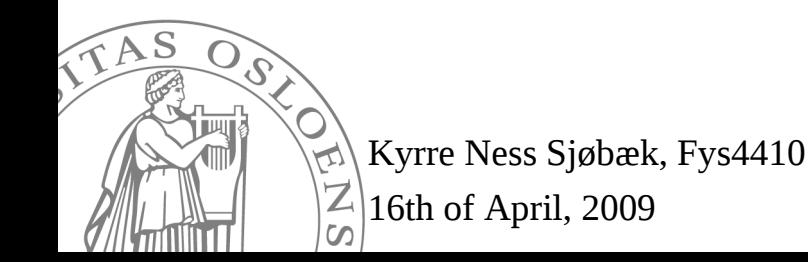

## What is object orientation

- $\alpha$  Classes = new types datatypes specialized for a task, that may perform operations
- ✗ A good way to keep state that needs to be shared between many functions

(alternative: Global variables, massive argument lists)

✗ Makes debugging and code reuse simpler: Program is composed of several (mostly) independent self-contained pieces $\widehat{\tau AS}$ 

# Why and when to use object orientation (and when not to)

- ✗ Use object orientation when:
	- You can separate your code into logically separate sections
	- When writing a big, complicated program
	- Working on the same program for an extended period of time, or many collaborating with many people
- ✗ Don't use it when:
	- Writing a small "script"
	- Don't jump in and out of class methods to add two numbers
- ✗ Remember:

 $\infty$ 

- Programmers are (usually) slower than a computer
- Comments don't make your program(ming) slower!
	- These rules are meant to be broken

16th of April, 2009 Kyrre Ness Sjøbæk, Fys4410

#### C++ syntax

```
//Header file
class myclass {
public:
    myclass();
    myclass(int arg1, double** arg2,...);
    void method1(int arg1);
    ~myclass();
protected:
    double** matrix;
private:
                                        //Implementation
    int some_private_variable;
                                        #include "header.hpp"
};
                                        myclass::myclass() {
                                             //Body of 1<sup>st</sup> constructor
                                        }
                                        myclass::myclass(int arg1, void arg2, ...) {
                                             //Body of 2nd constructor
       Remember 
                                        }
         the ";"!void myclass::method1(int arg1) {
                                             //Body of method1
                                        }
                                        myclass::~myclass() {
                                             //Body of destructor
                                        }
      Kyrre Ness Sjøbæk, Fys4410
       16th of April, 2009
     \omega
```
#### Inheritance – what is it?

- ✗ You can make several new classes "inherit" old classes
- ✗ They then get copies of the methods\* and variables in the parent class
- ✗ In addition they may define their own methods and variables, or override methods in the base class
- ✗ You may use a parent pointer to hold any child, while accessing functionality declared in parent

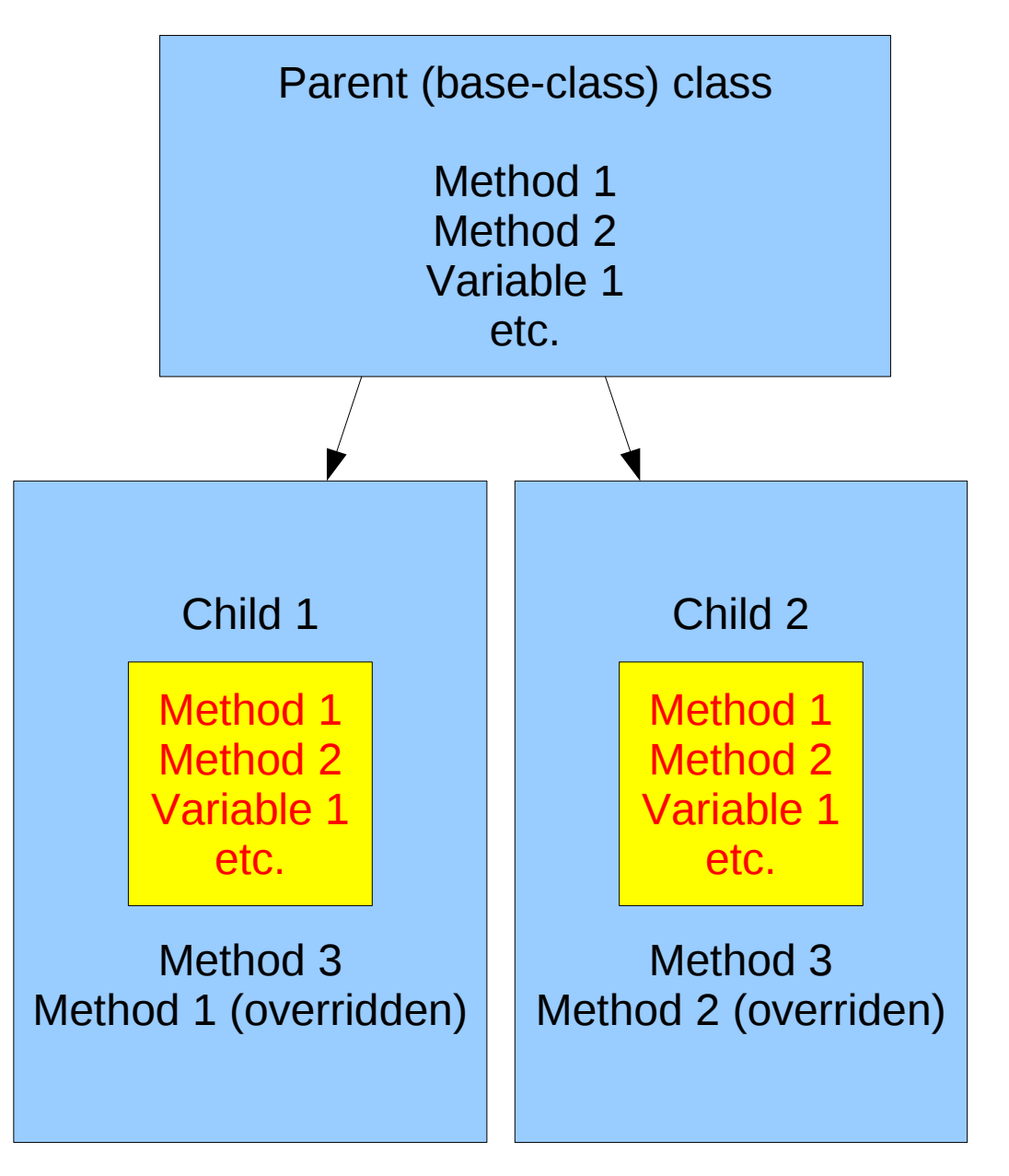

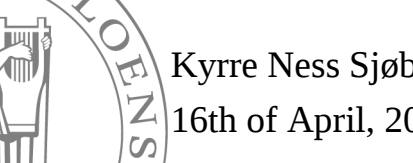

 $\mathcal{Q}_i$ 

16th of April, 2009 Kyrre Ness Sjøbæk, Fys4410

```
//Header file C++ syntax
class myclass {
public:
    myclass(); \hspace{1.6cm} //Called by default before
                                         //children constructors runs
    myclass(int arg1, double** arg2,...); //... Unless the children "calls"
                                         //this one explicitly
    void method1(int arg1);
    ~myclass();
protected:
    double** matrix;
private:
    int some private variable;
};
class myChildClass : public myclass {
public:
    myChildClass(); //Argless constructor
    myChildClass(int arg1, double** arg2, double arg3) :
        myclass(arg1, arg2), childvar1(arg3) {}; // Call base parent constructor,
                                                         // set childvar1
    double method2(double arg1);
                                            //Implementation
Private:
                                            #include "header.hpp"
    double childvar1;
};
                                            myChildClass::myChildClass() {
                                                // Body of 1^{st} child constructor
                                            }
                                            double myChildClass::method2(double arg1) {
                                                // Body of method2 in myChildClass
                                                // You may here manipulate class variables
                                                // belonging to myChildClass, and
            Kyrre Ness Sjøbæk, Fys4410
                                                // public/protected variables from parent
            16th of April, 2009
                                            }\infty
```
#### Interfaces / "abstract" classes

- ✗ An interface is a class with "undefined" method
- ✗ Serves as a template for other class to inherit
- ✗ A pointer of the interface type may then be used to access all methods & variables defined in the interface
	- You cannot have an object of an interface type
- ✗ In addition to the "purely virtual" functions, there may be "normal" helper functions
- ✗ Example: All algorithms need a method "runAlgo()".
	- Declare this in an interface for algoritms
	- Implement it in the inheriting class

Kyrre Ness Sjøbæk, Fys4410 16th of April, 2009  $\infty$ 

```
//Header
#ifndef HEADER_HPP
                                 C++ syntax
#define HEADER_HPP
class myInterface {
    public:
    virtual void runAlgo() = 0;
};
class implementation : public myInterface {
    public:
                                               //Implementation
                                               #include "header.hpp"
    void runAlgo();
    double specialFunction();
                                               void implementation::runAlgo() {
};
                                                   //Implementation of runAlgo()
#endif
                                               }
                                               Double implementation::specialFunction() {
                                                   //Implementation of specialFunction()
       //Usage
                                                   return 42;
       #include "header.hpp"
                                               }
       int main() {
            //Create an implementation object, use a generic myInterface pointer to store it
            myInterface* interfacePointer = new implementation();
            //Call runAlgo() in the implementation
            pointer->runAlgo();
            //Doesn't work (undefined what happens...):
            interfacePointer->specialFunction();
            //Correct: cast to implementation type first
            ((implementation*)interfacePointer)->specialFunction();
            delete interfacePointer;
       }Kyrre Ness Sjøbæk, Fys4410
           16th of April, 2009
         \omega
```
# Virtual keyword

- ✗ A warning about virtual methods: As the program has to figure out where in memory the function lives each time it is called, calls to virtual methods are a bit slower than "normal" methods.
	- Don't use virtual methods for *very* small methods that are called bazillions of times (but if you have a couple of calls to the math library etc. it doesn't matter)
- ✗ Virtual methods are the only methods that can be completely overridden

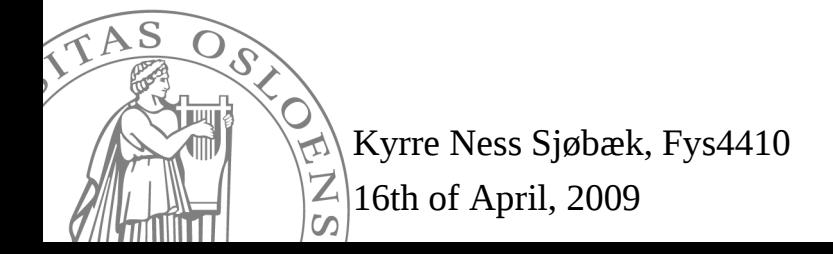

#### <span id="page-11-0"></span>Basic overview of program structure

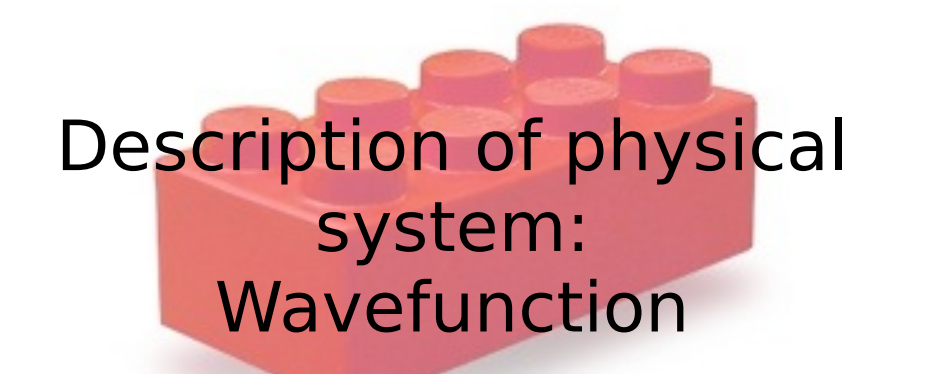

Numerical<br>algorithm

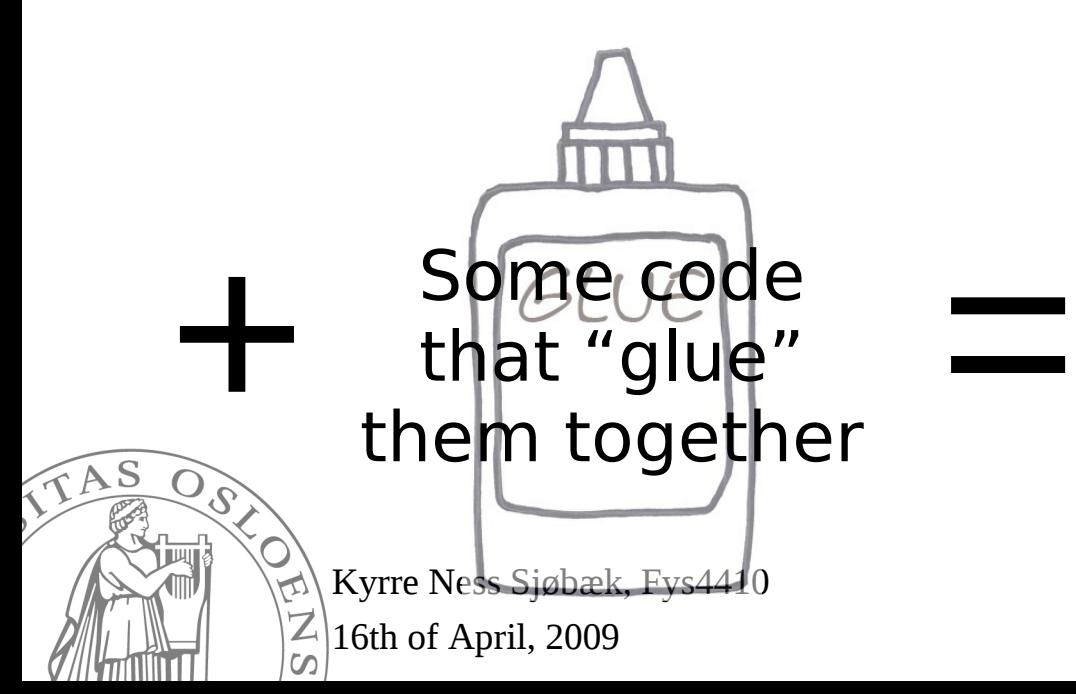

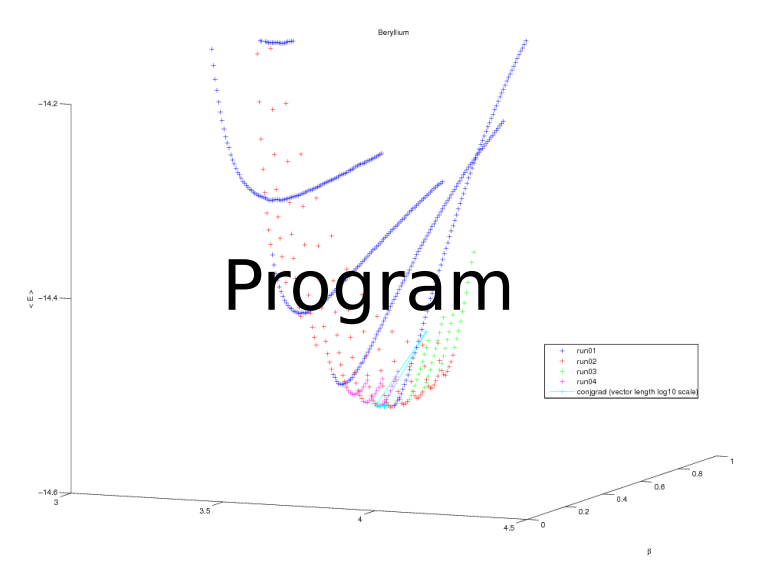

<span id="page-12-0"></span>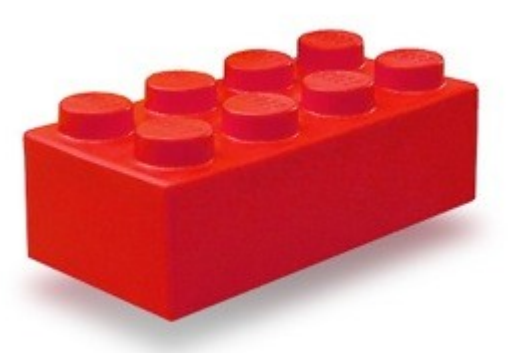

# Wavefunction

- ✗ Represents the physical system under study
- ✗ Interface for basic operations
	- Algorithms use only the functions defined in the interface (getWf(), getRatio() etc.)
- ✗ Many implementing classes (helium1, hydrogen\_1s, ...)
- ✗ Special implementation: Wavefunction\_Slater
	- An interface
	- Handles "statefull" wavefunctions

Implementations neon, beryllium, ...

16th of April, 2009 Kyrre Ness Sjøbæk, Fys4410

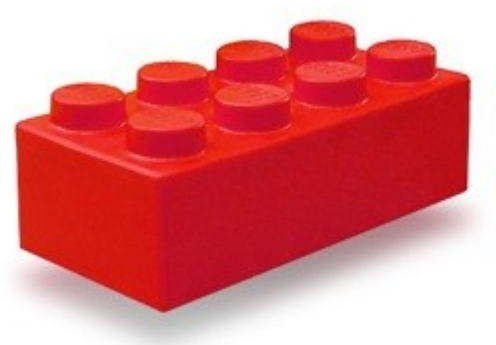

WavefunctionVavefunctio

TAS

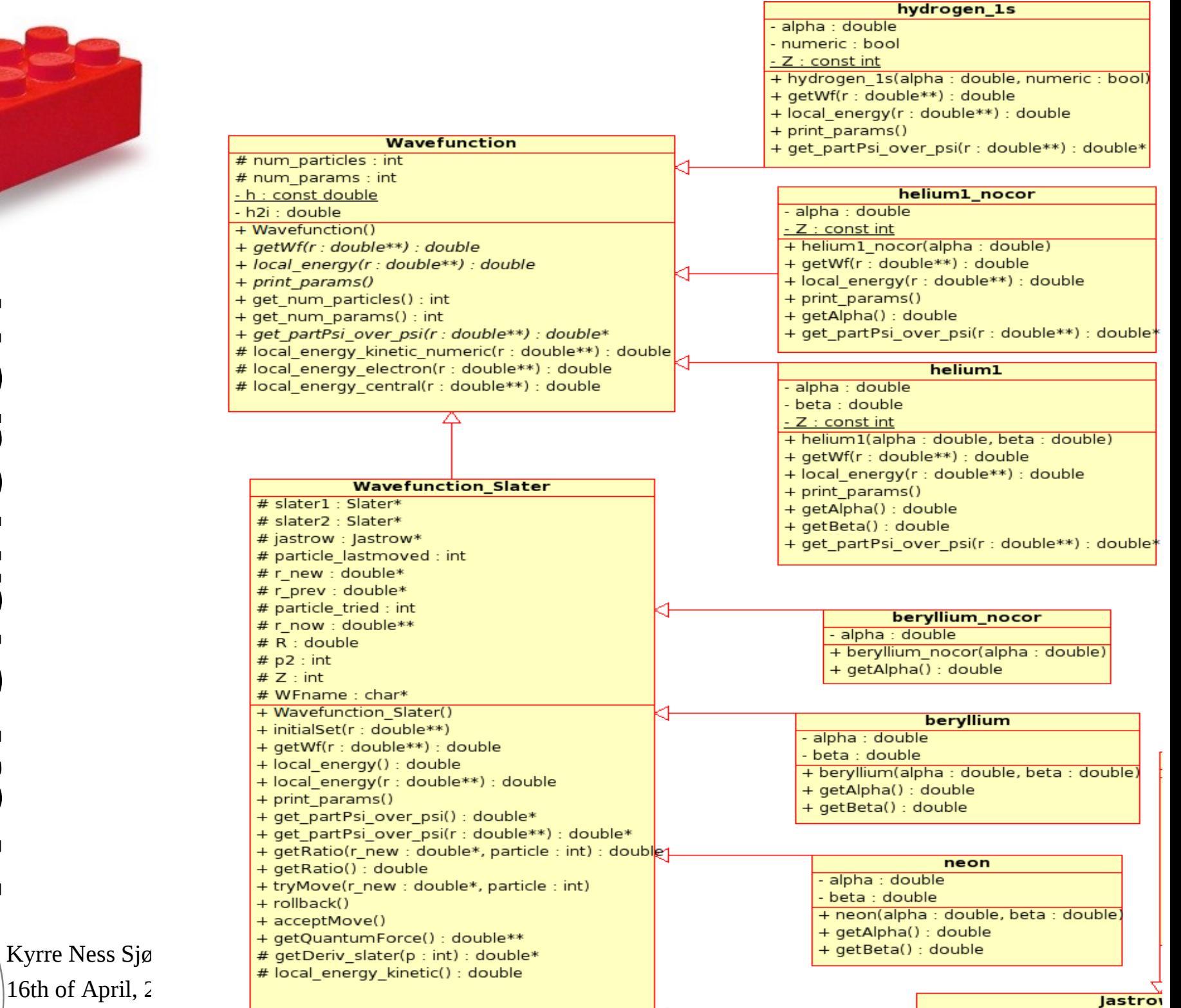

16th of April,  $2$  $\omega$ 

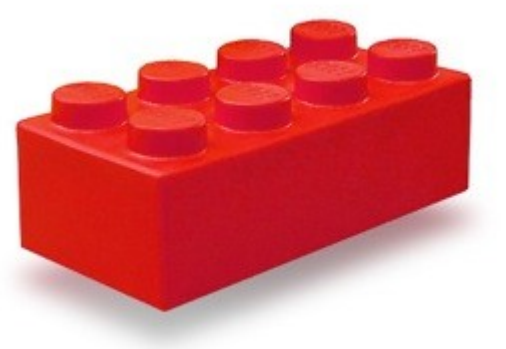

WavefunctionUU avetun  $\overline{Z}$ 

 $\omega$ 

TAS

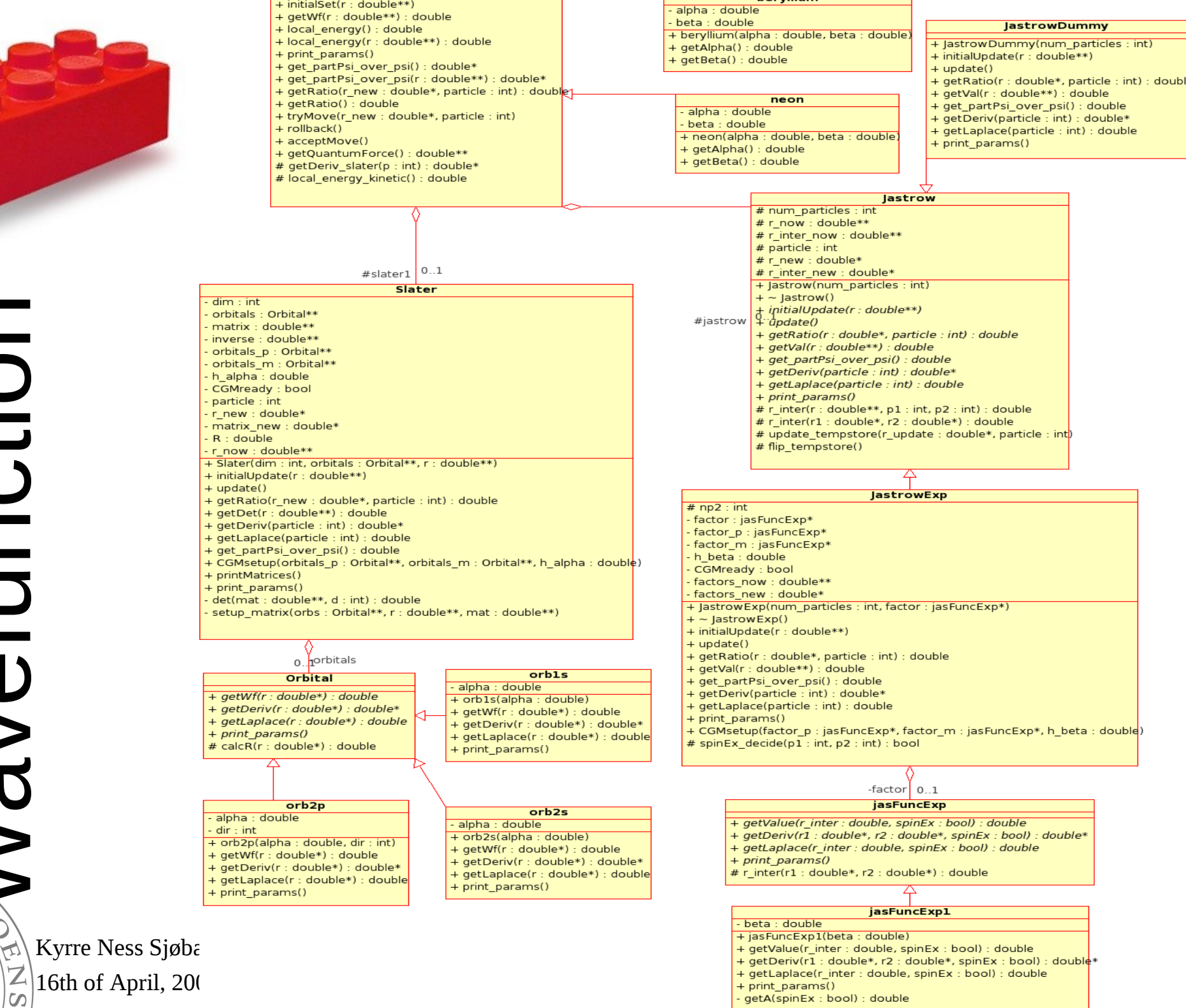

<span id="page-15-0"></span>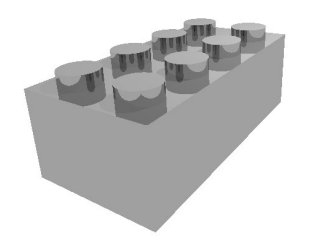

# Numerical algorithm

- ✗ Several possibilities for different algorithms with same purpose (simulation of the PDF, taking statistics)
- ✗ They share common operations (runAlgo() etc.)
- ✗ Common interface for these: MontecarloAlgo
- 16th of April, 2009 Kyrre Ness Sjøbæk, Fys4410 ✗ Several implementations: metropolis\_brute, metropolis\_brute\_slater, metropolis\_importance\_sampler, metropolis\_importance\_sampler\_slater

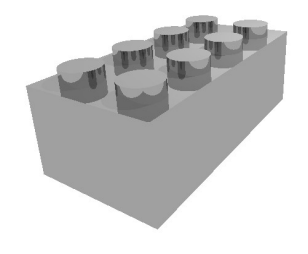

# Algorithms Algorithms

TAS

**SSS** 

 $\frac{1}{\sqrt{2}}$ <sub>,</sub> Kyrre Ness Sjøbæk, F  $\left[\frac{Z}{\infty}\right]$ 16th of April, 2009

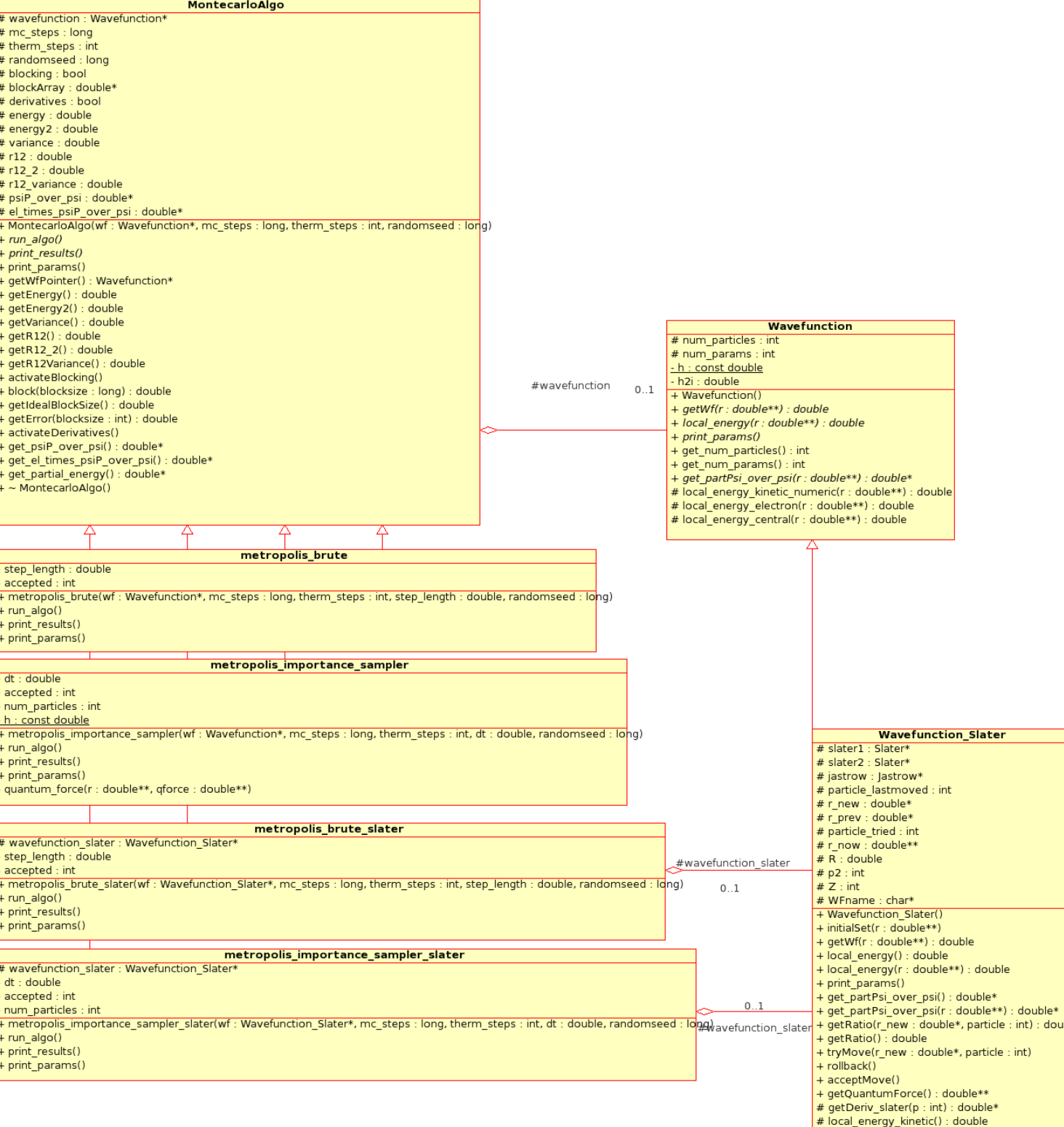

<span id="page-17-0"></span>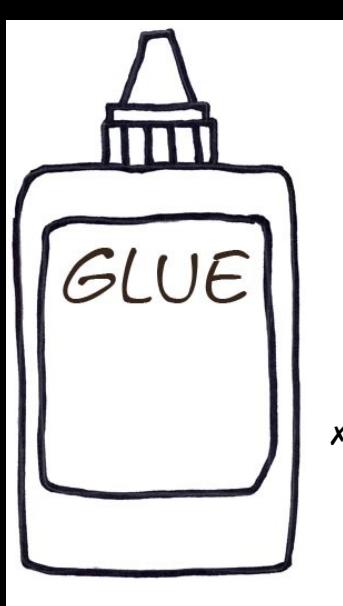

# Glue

- ✗ Several programs that use the wavefunction and algorithm classes to do usefull things
	- Calculate energy in a set of points
	- Calculate energy and estimate error in a set of  $\Delta t$
	- Use CGM to find minima
- ✗ Since MontecarloAlgo and Wavefunction / Wavefunction\_Slater are interfaces, easy to change which wavefunction or algo we are working with

Kyrre Ness Sjøbæk, Fys4410 16th of April, 2009  $\infty$ 

# Ideas for improvement

- <span id="page-18-0"></span>✗ Sampler classes
- ✗ Generalization of functions to get wavefunction parameters
- ✗ Generalization of Wavefunction\_Slater to handle other (non-atomic) Hamiltonians
- $\boldsymbol{x}$ Implementation of real "rollback" support
- ✗ Smarter calculation of determinants of slater matrices
	- Maybe possible to have a "simple" scheme for calculating analytic  $\Psi_{\vert}$ /Ψ, in analogue to  $\nabla\Psi$ /Ψ and

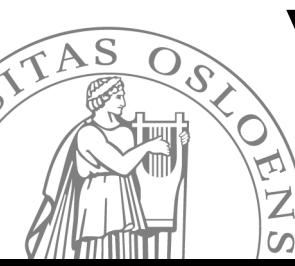

#### $\nabla^2$ Ψ/Ψ?

16th of April, 2009 Kyrre Ness Sjøbæk, Fys4410

#### Tips & tricks

- <span id="page-19-0"></span> $\cdot$  How to split a big C/C++ program into several files
- ✗ Makefile

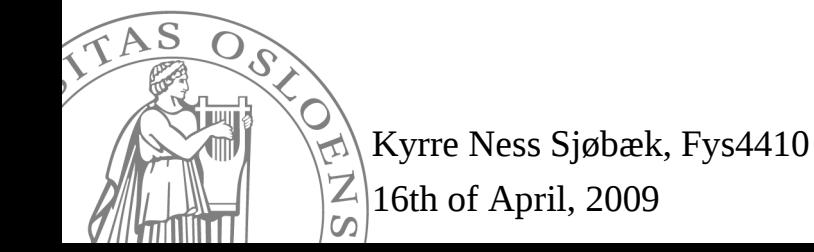

#### <span id="page-20-0"></span>How to split a big C/C++ program into several files

- ✗ Headers: Named .h or .hpp
- ✗ Contain definitions of functions, classes, global variables etc.
- ✗ Basic structure: #ifndef FILE\_HPP #define FILE\_HPP <stuff> #endif
- ✗ Often useful to put detailed comments that describes functions, variables etc. here

Kyrre Ness Sjøbæk, Fys4410 16th of April, 2009  $\infty$ 

- Program code: Named .c or .cpp
- ✗ Contains the code that will be compiled
- ✗ #include one or more headers: #include "header.hpp"
- ✗ Compilation of a single .cpp file:

g++ -Wall -O3 -c file.cpp

This yields an "object" (.o) file

✗ Linking of several object files:

g++ -Wall -O3 file1.o file2.o -o progname

# Makefile

- <span id="page-21-0"></span>✗ Big programs takes time to compile, and manually giving commands is error-prone
- ✗ Solution: Only compiled what is needed
- ✗ Tool: make
- ✗ Make is controlled by a "makefile" in the directory

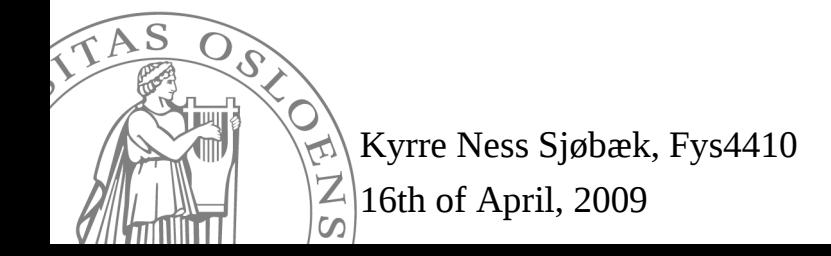

#This is a comment

#Definition of variables  $CPP = g++ -Wall -O3$ LONGSTRING = lib1.o lib2.o

#Special target "all" all : program1 program2 lib

#Compile program 1 program1 : program1.o \${LONGSTRING} \${CPP} program1.o \${LONGSTRING} -o program1 program1.o: program1.cpp \${CPP} -c program1.cpp

#Compile program 2 program2 : (similar to above)

#Special target to compile targets lib1.o lib2.o lib : lib1.o lib2.o

lib1.o : lib1.cpp lib2.hpp \${CPP} -c lib1.cpp lib2.o : lib2.cpp lib2.hpp \${CPP} -c lib2.cpp

Kyrre Ness Sjøbæk, Fys4410 16th of April, 2009  $\infty$ 

Use:

"make" in directory with makefile to run make with target "all"

"make program1" Run make with target "program1"

"make -C subdir target" Run make in subdirectory "subdir" with target "target"